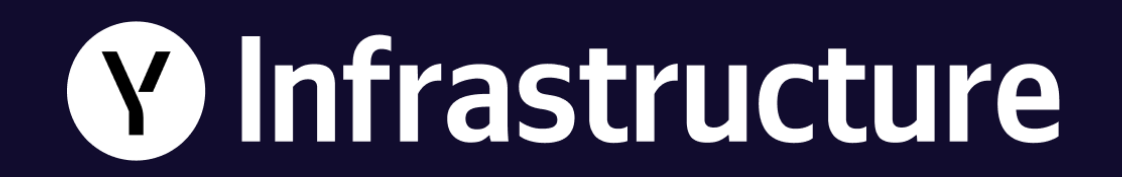

# **QoE метрика в видеоплатформе Яндекса**

**Коровин Василий** Yandex Infrastructure

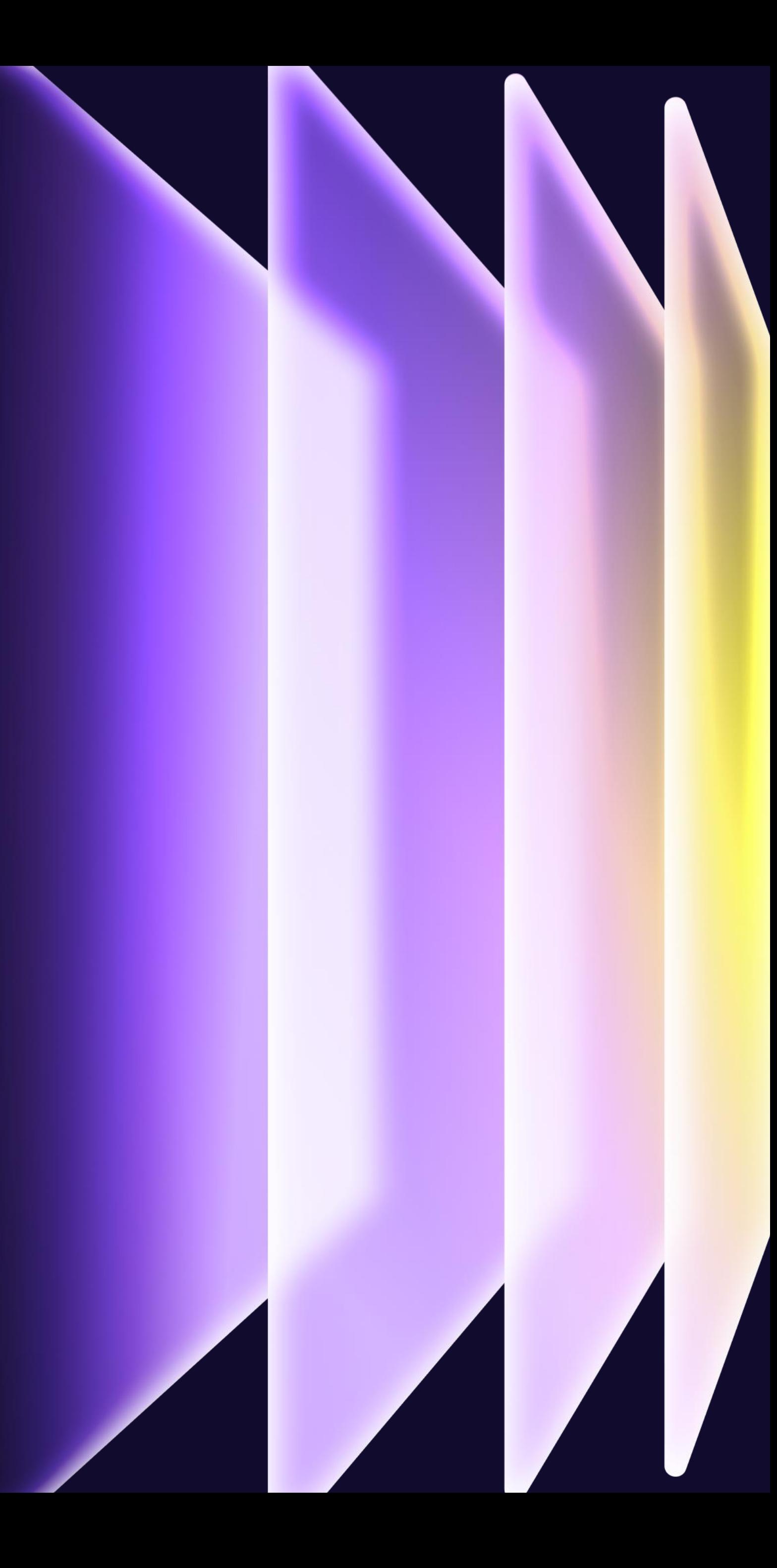

# **Василий Коровин**

Аналитик-разработчик Player Development Department

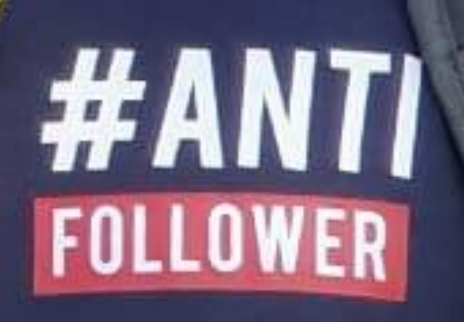

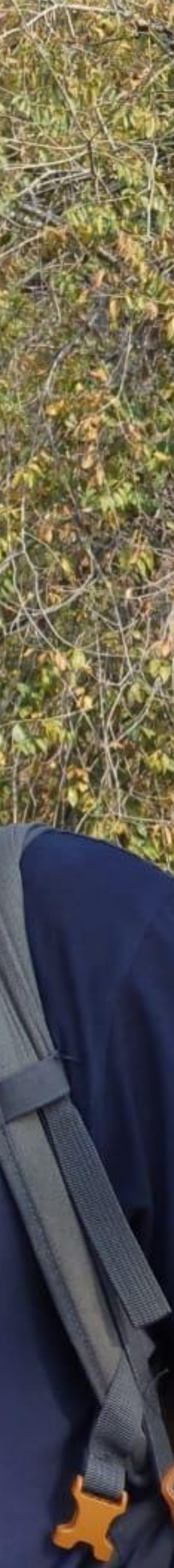

# **W** Infrastructure

Мы создаём и предоставляем внутреннюю инфраструктуру Яндекса — фундамент из продуктов и технологий, на базе которого тысячи инженеров разрабатывают, деплоят и эксплуатируют основные сервисы Яндекса: Поиск, Такси, Маркет, Алису, Кинопоиск и многие другие.

# Что это за аббревиатура — QoE? QoE — Quality of Experience — метрика качества восприятия

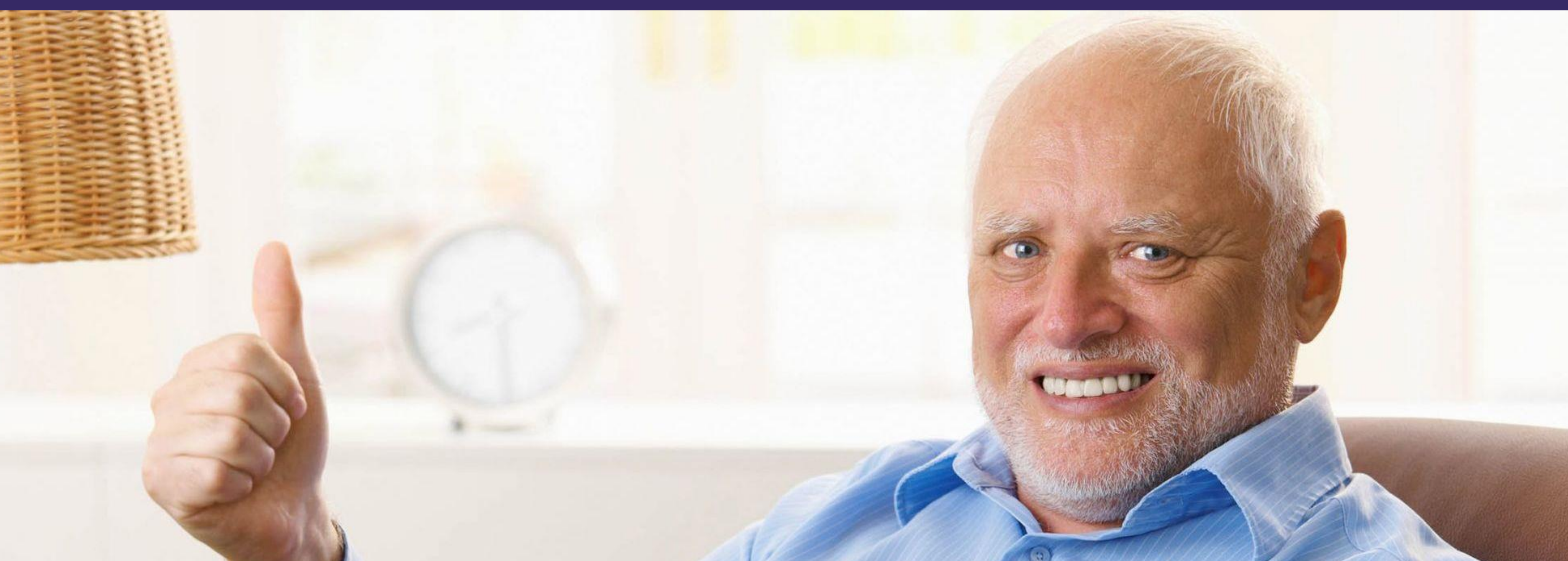

#### **Quality of Service**

Объективные параметры, которые мы можем измерять:

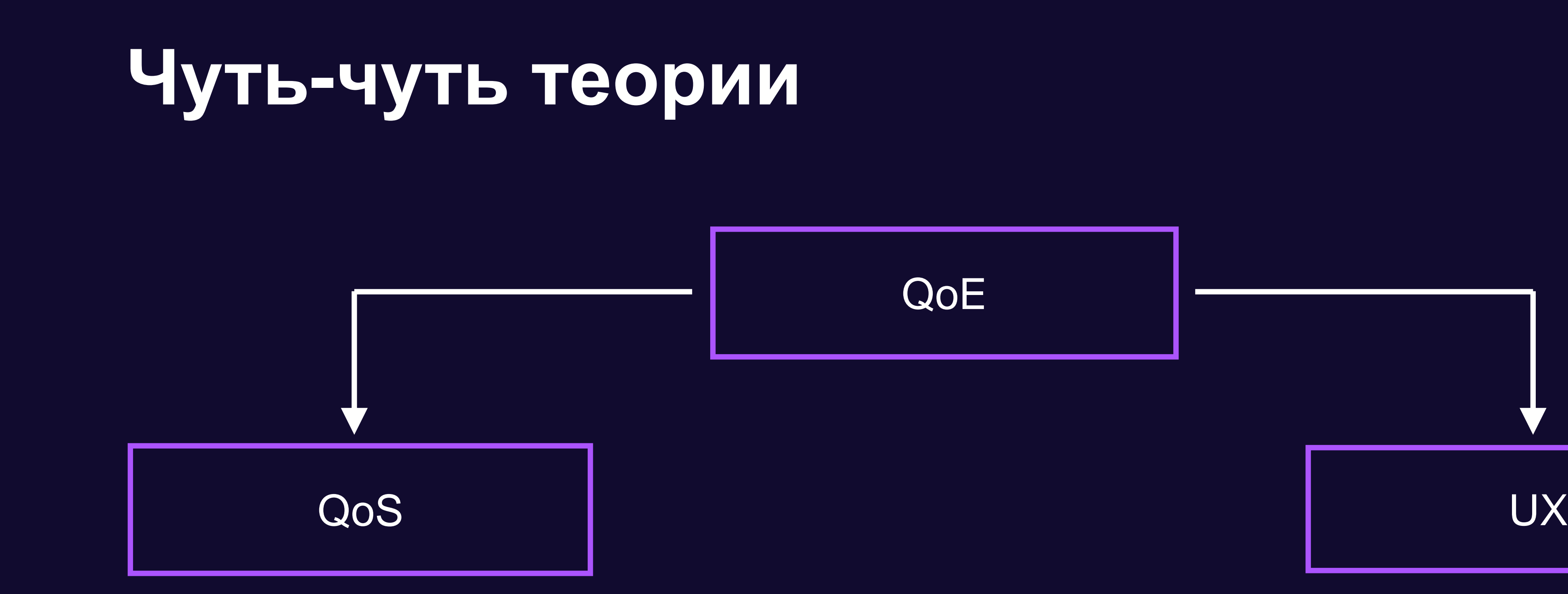

• Логи

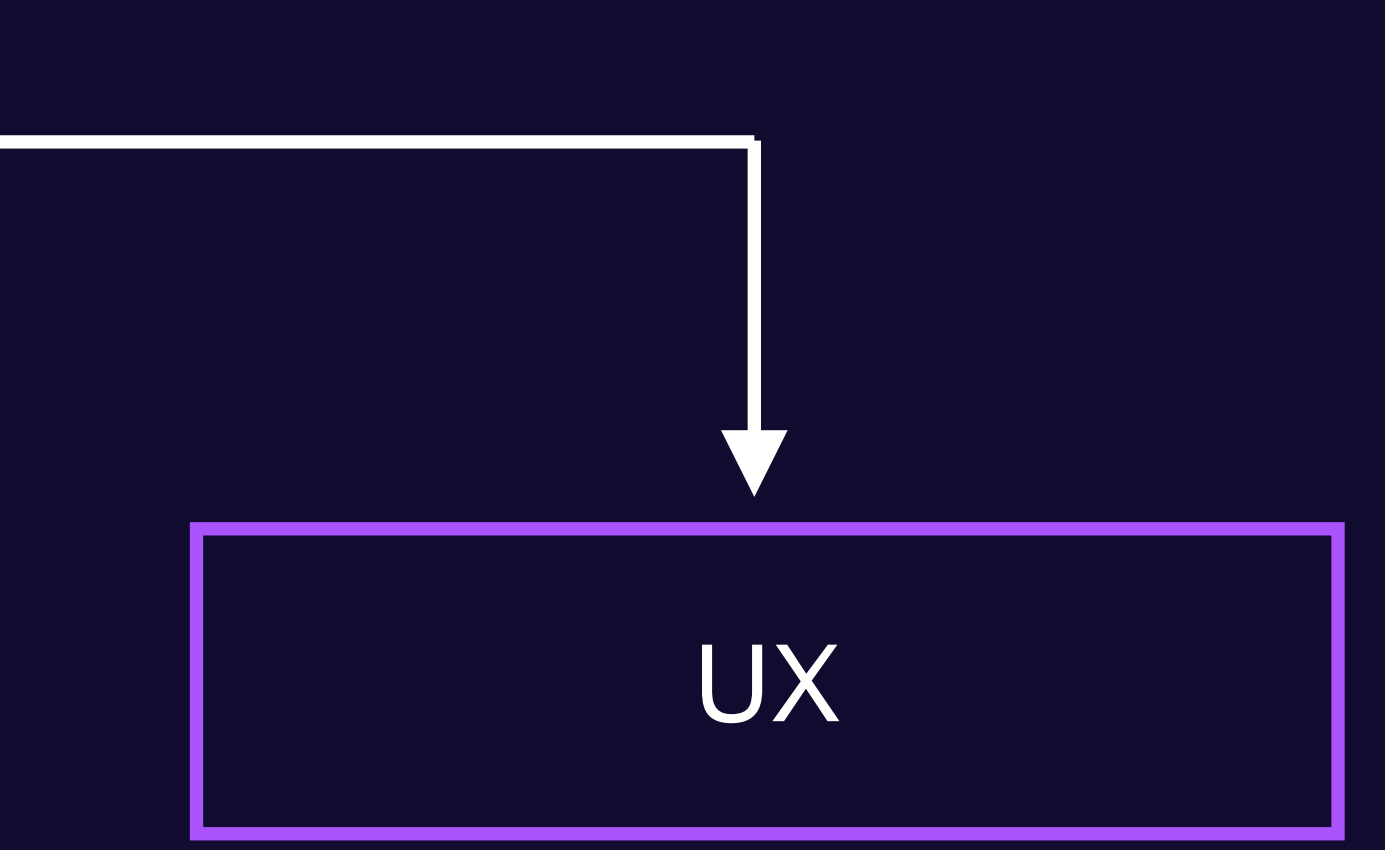

#### **User experience**

Субъективное восприятие сервиса:

- Эмоции
- Опросы

## **Мы тут все собрались оценить счастье пользователей. Но чем и как?**

MOS **(Mean Opinion Score)**  среднее арифметическое по метрикам, по которым мы оцениваем качество работы системы

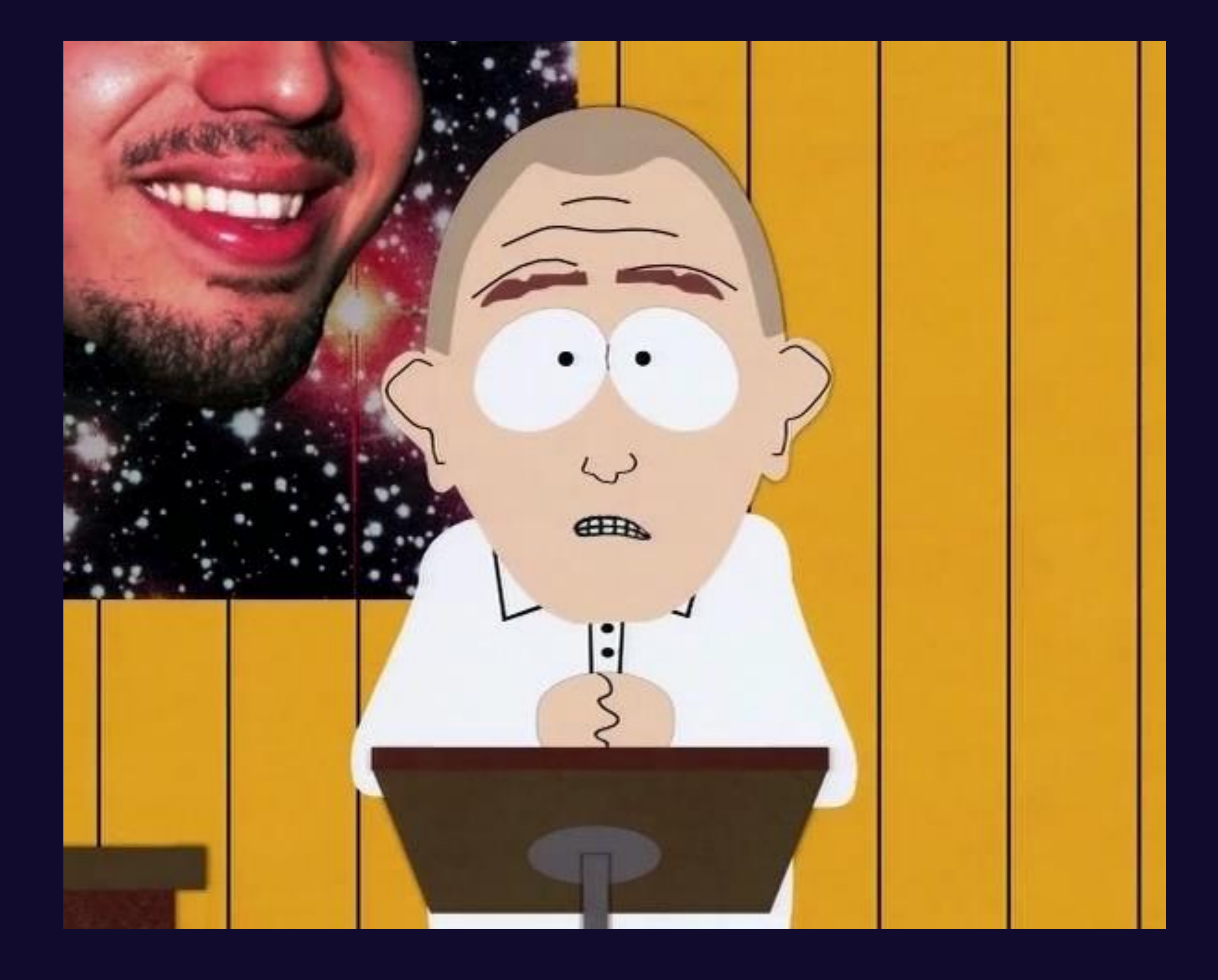

#### Яндекс Со Василий  $*5.00$ Моё местоположение Льва Толстого 16 Помощь рядом 3 Округление Способы оплаты **МИР** Подтвердите карту  $00P$ Карта Пэй 17076 Плюс  $\mathbf{L}$ Бизнес-аккаунт МультиТранспорт Стать водителем Семейный аккаунт Поездки по семейной карте для экаты близких  $\mathbf U$

Безопасность

#### Проблемы: большая смещённость, большая зависимость от неподконтрольных факторов

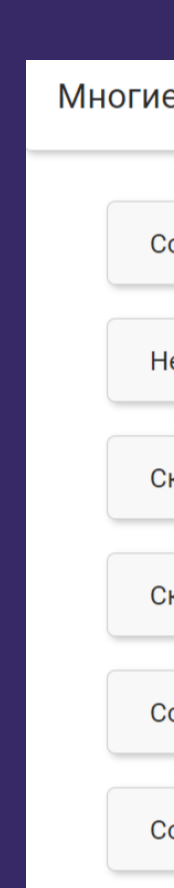

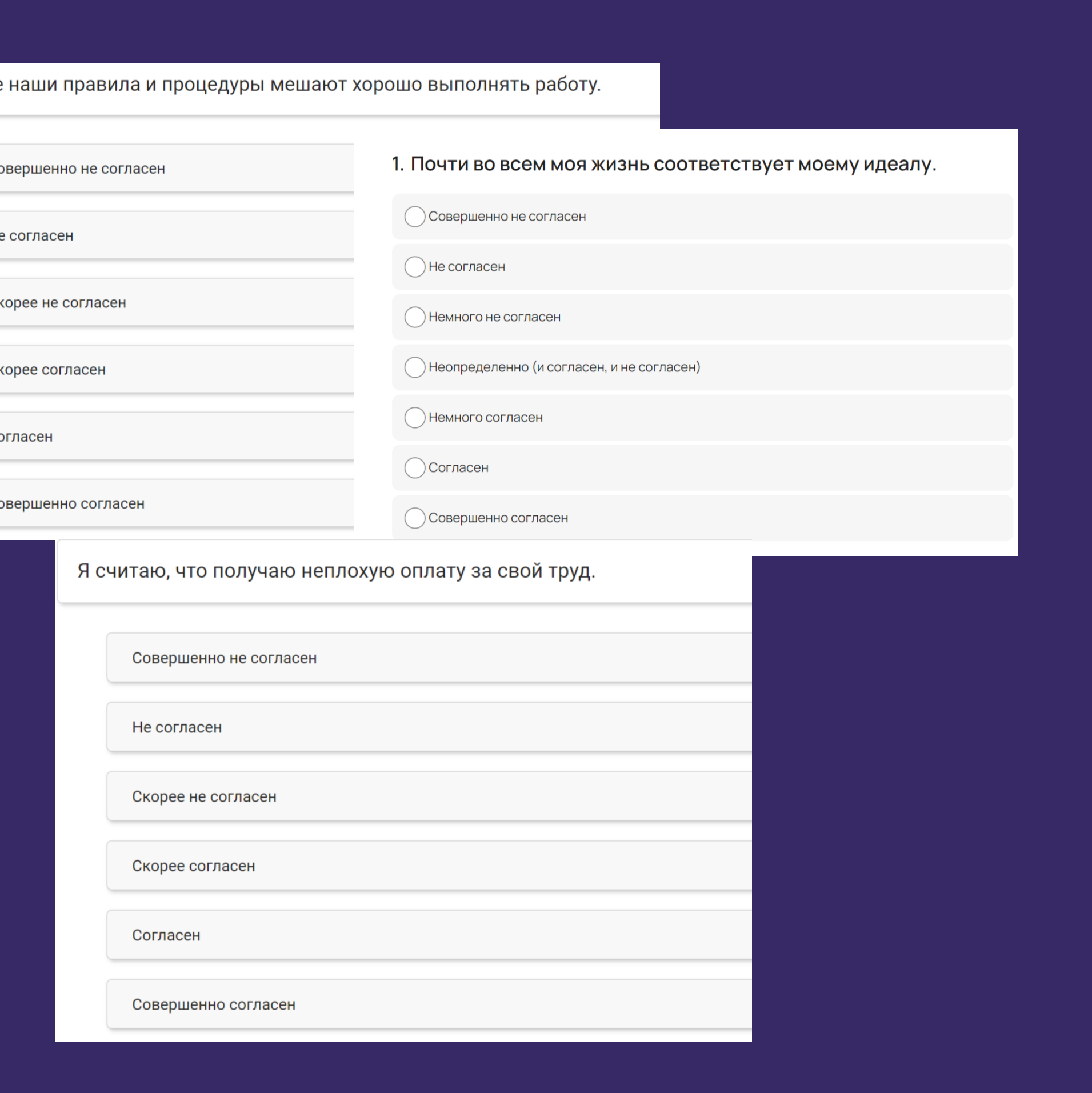

## **Примеры из жизни G-модель в сетевых играх**

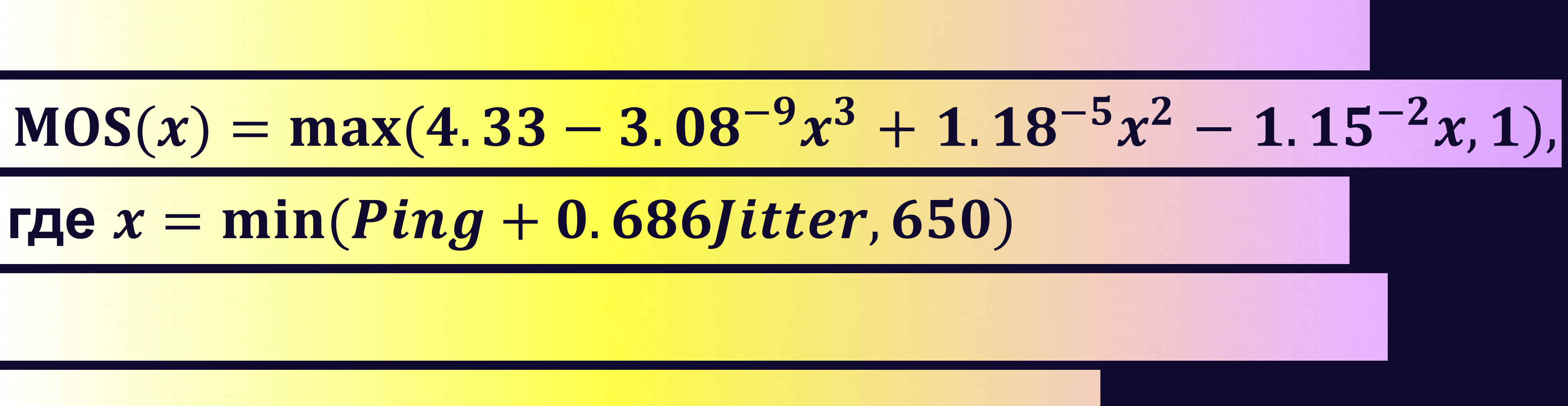

## Пример оценки качества видео для компании Huawei U-vMOS

5-балльная шкала оценки контента зависит от следующего:

Контент — включает разрешение, цвета

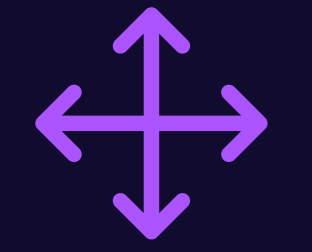

Загрузка — параметры сети, скорость загрузки

 $U-vMOS = (sQuality - 1)(1 + \frac{\alpha(\text{share})}{2})$ 

Воспроизведение оценка качества вещания

$$
\frac{action - 1) + \beta(sView - 1)}{4(\alpha + \beta)}
$$

## **А зачем нам QoE-метрика, что мы от неё хотим?**

Информация о текущем **1** состояния сервиса

О том, как влияют наши изменения на сервис **3**

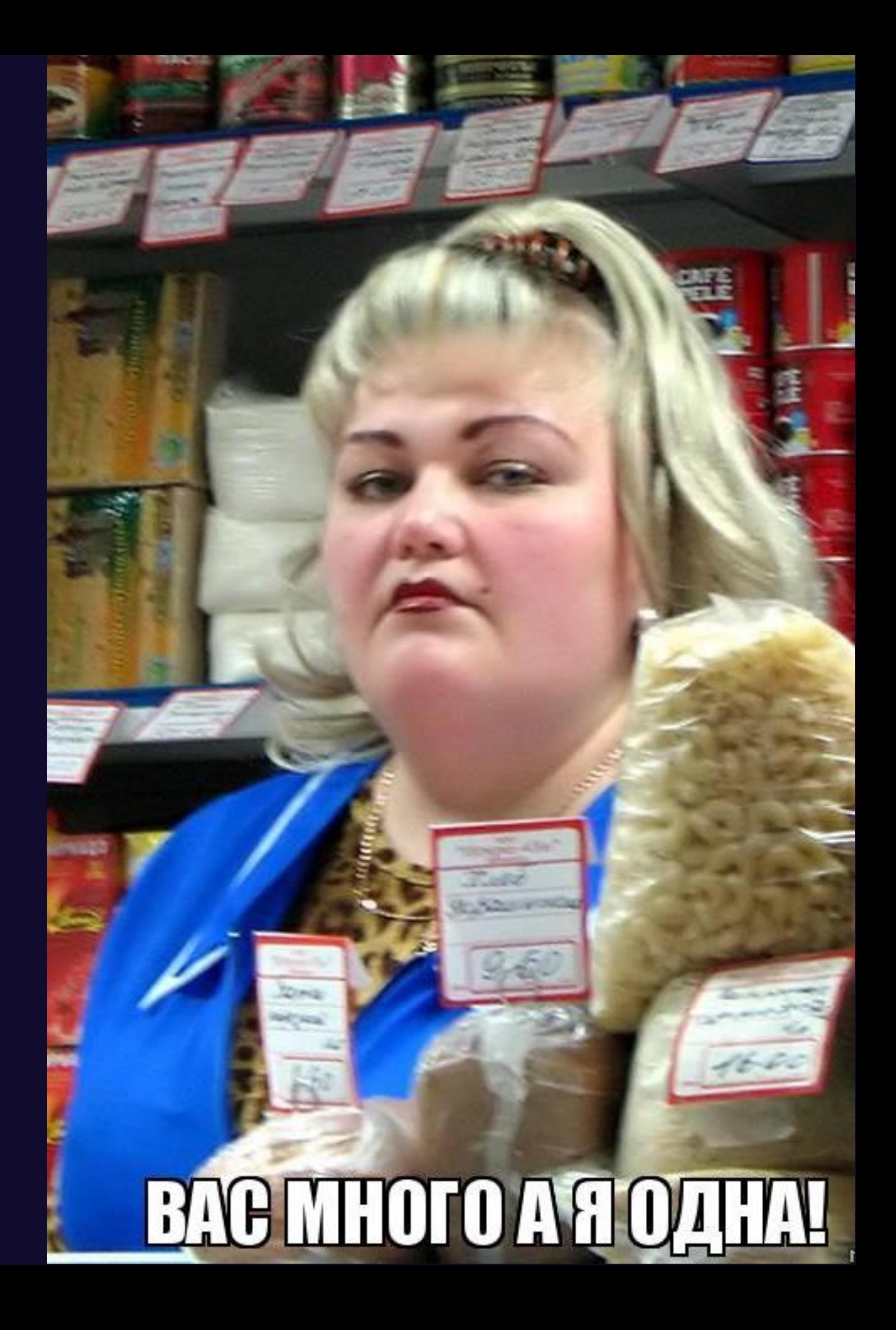

**2** О причине проблем на сервисе

## **Как устроена видеоплатформа**

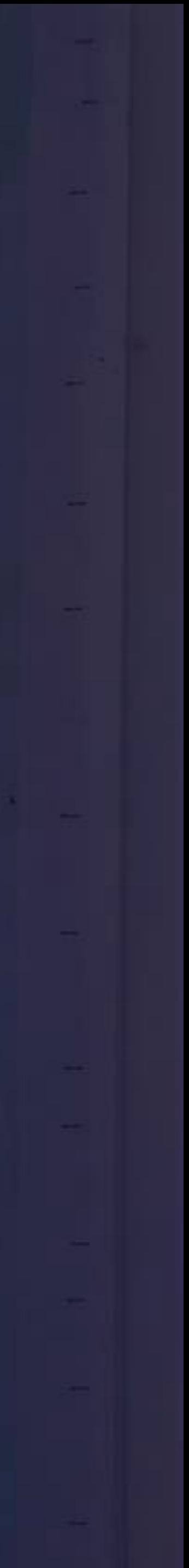

#### Клиентское приложение

Player SDK

Видеоплатформа, БД контента, транскодирование

CDN

## Что же было раньше? Появление плеера

На что смотрим: статусы ответов CDN

Метрика: доля успешных запросов

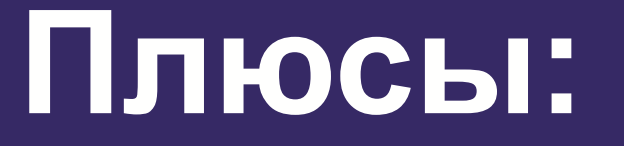

**ВИДИМ СОСТОЯНИЕ CDN** 

#### Минусы:

- 
- $\bullet$
- $\bullet$
- 

Это лишь состояние CDN

не видим всего остального не понимаем, что у клиента не понимаем, почему так и много-много чего ещё

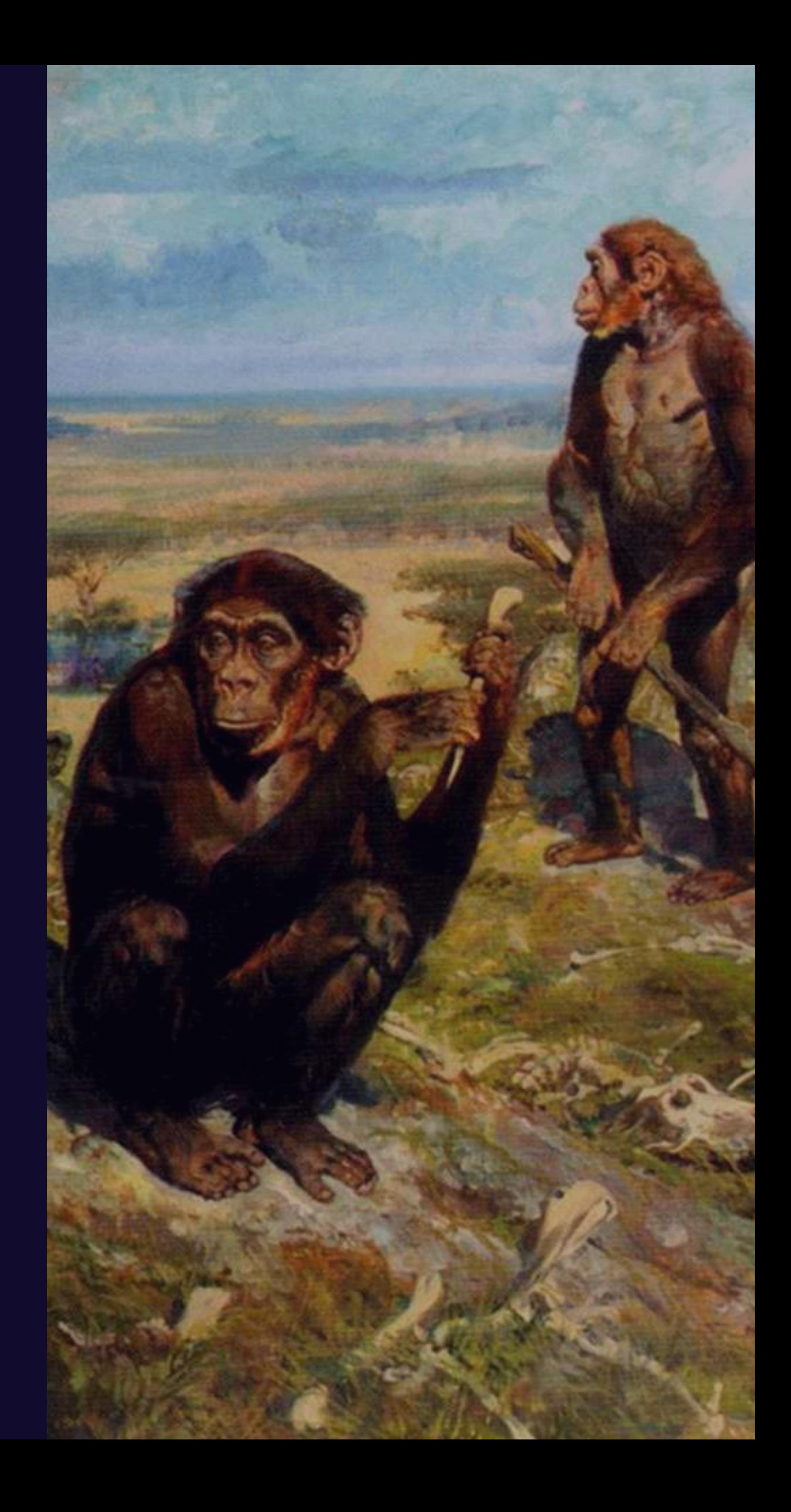

## **Первые логи Логирование ошибок**

Метрика: количество ошибок

уже видим причины проблемы

#### **Плюсы:**

- по сути, это работает / не работает плеер
- нет возможности фильтрации
- нет никаких «промежуточных» состояний

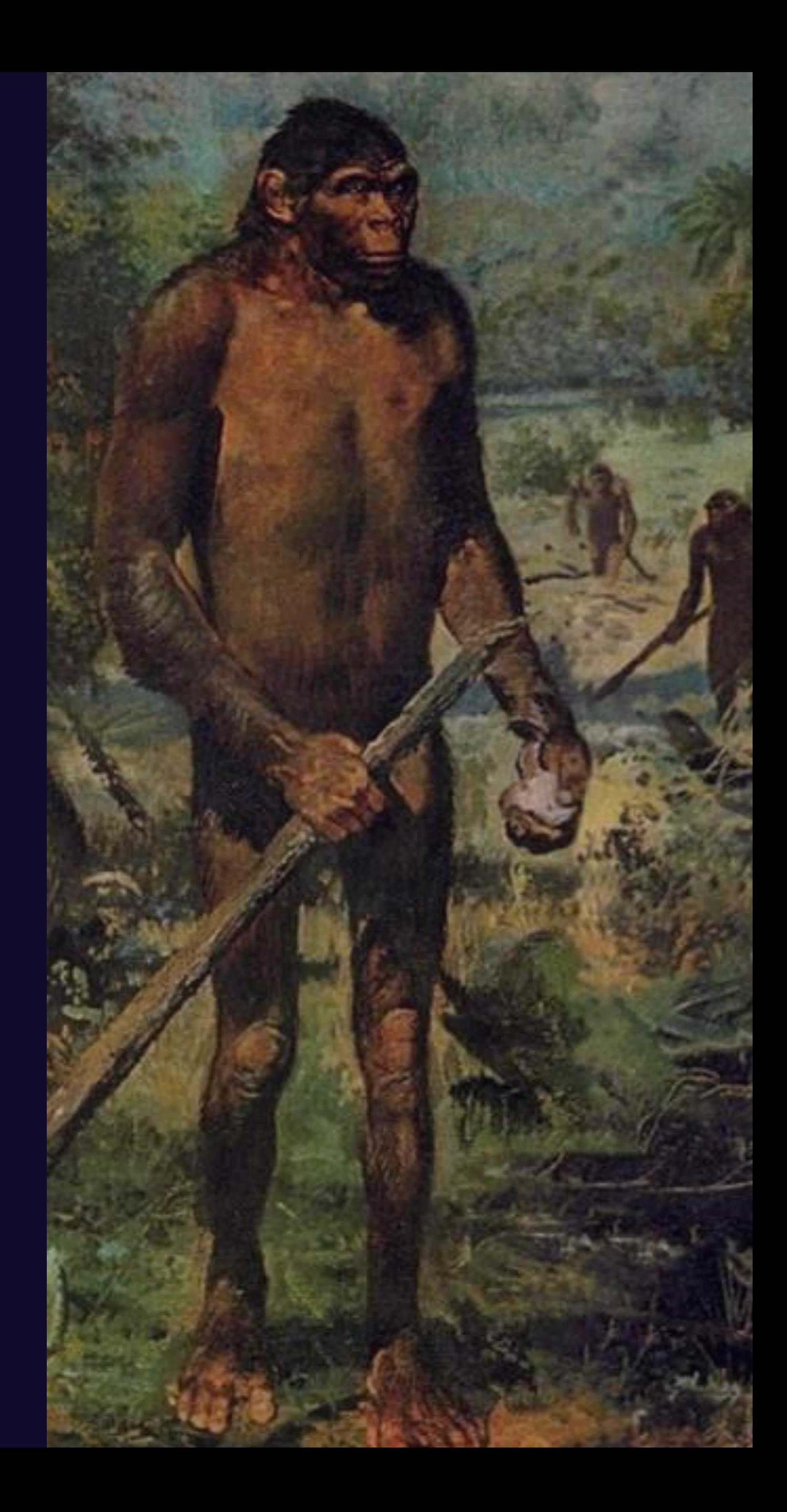

#### **Минусы:**

## **Начинаем собирать heartbeat'ы…**

Метрика: количество heartbeat'ов

это может служить сигналом о негативных или позитивных изменениях, но…

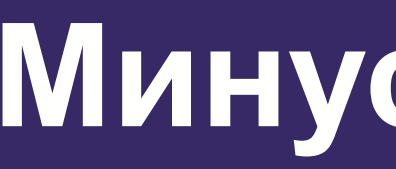

непонятны причины этих изменений

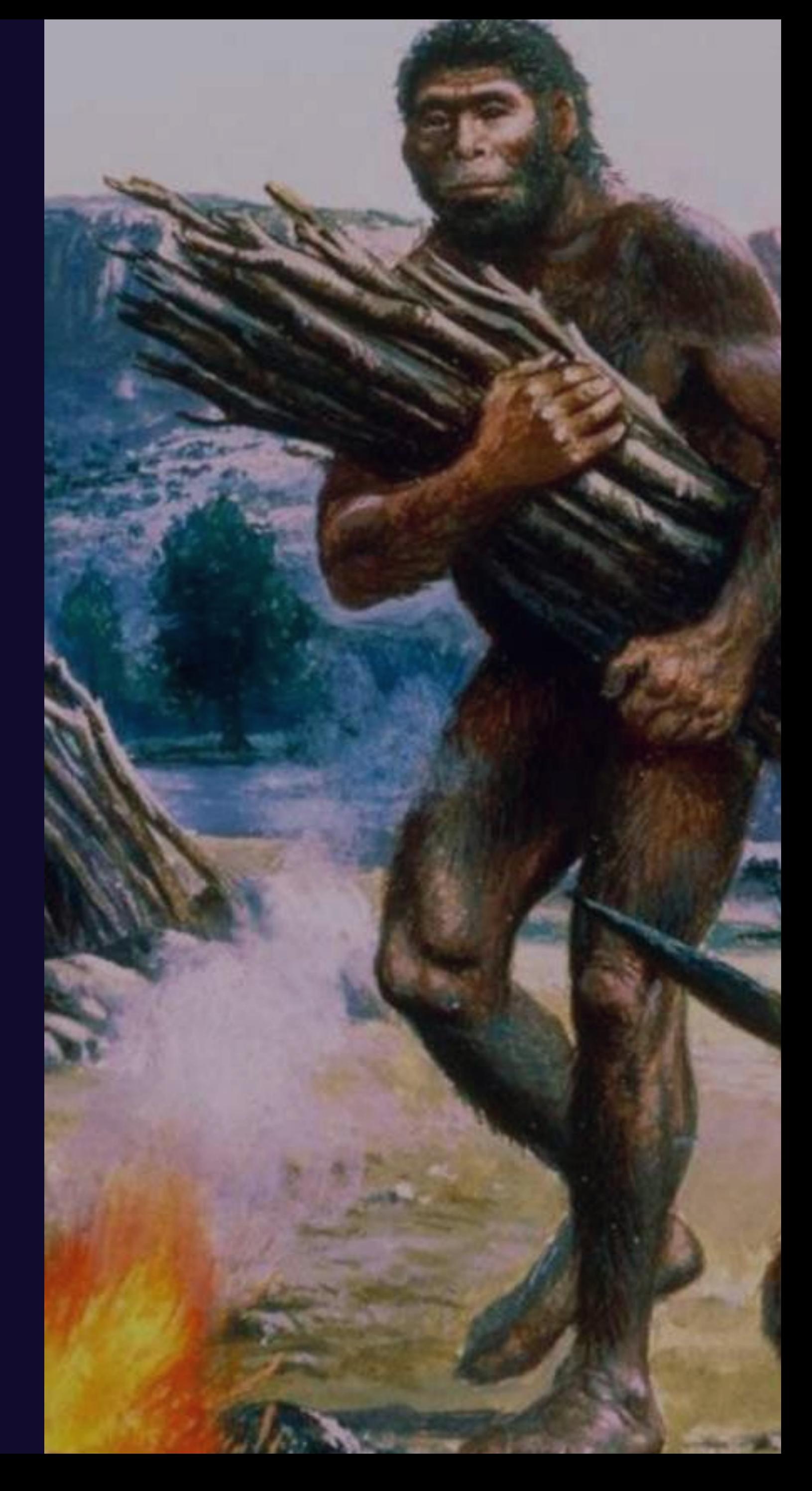

#### **Плюсы: Минусы:**

## **И что такое столлды?**

- Таким словом мы называем задержки в видео (калька с английского)
- Метрика: отношение времени столлдов ко всему времени работы плеера

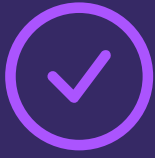

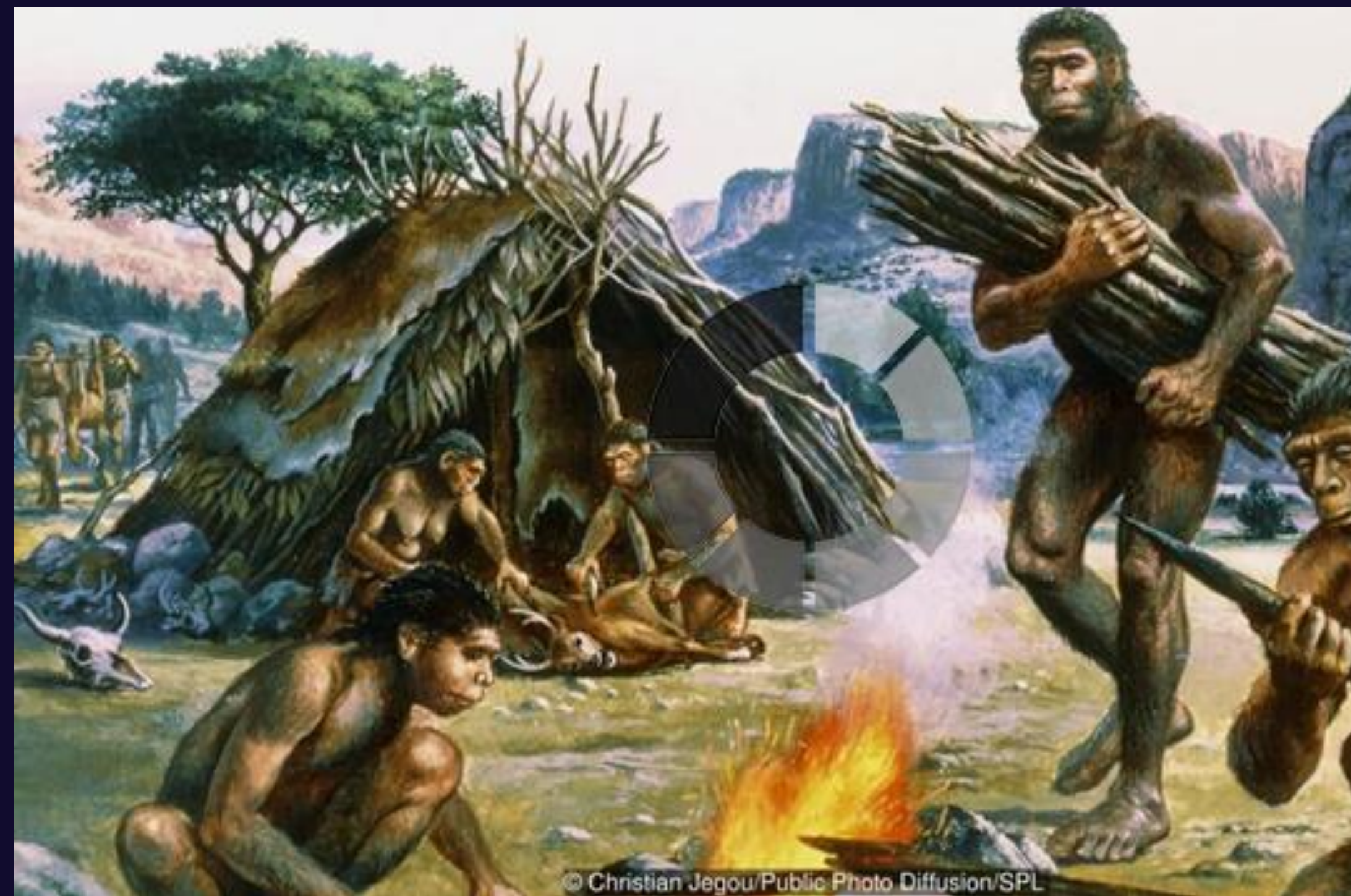

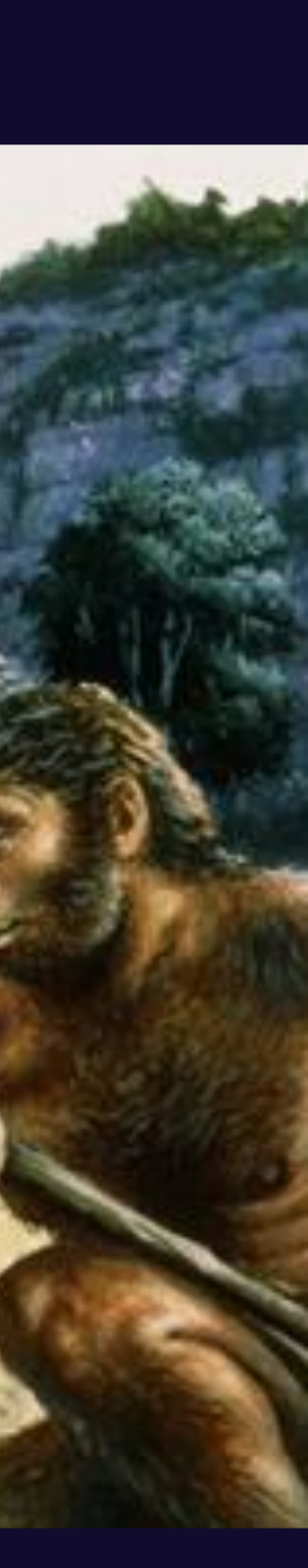

Сессия видеосмотрения комбинация VSID (идентификатор созданного) и videoContentID (идентификатора контента)

#### **Логи принимают современный вид 1**

#### $\boxed{\text{o}}$

События — Start, SetSource, FatalError, PlayerAlive и т. п.

#### **Появляются понятия сессии смотрения и событий 2**

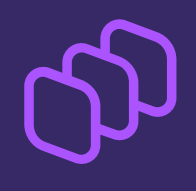

## **Unhappy end**

Посессионная метрика, основанная на двух последних событиях

- неплохо определяем плохие сессии
- понятность

#### **Плюсы:**

- надо постоянно следить за актуальностью событий
- есть проблемы в хороших сессиях

### **Минусы:**

# **И тут появляюсь я**

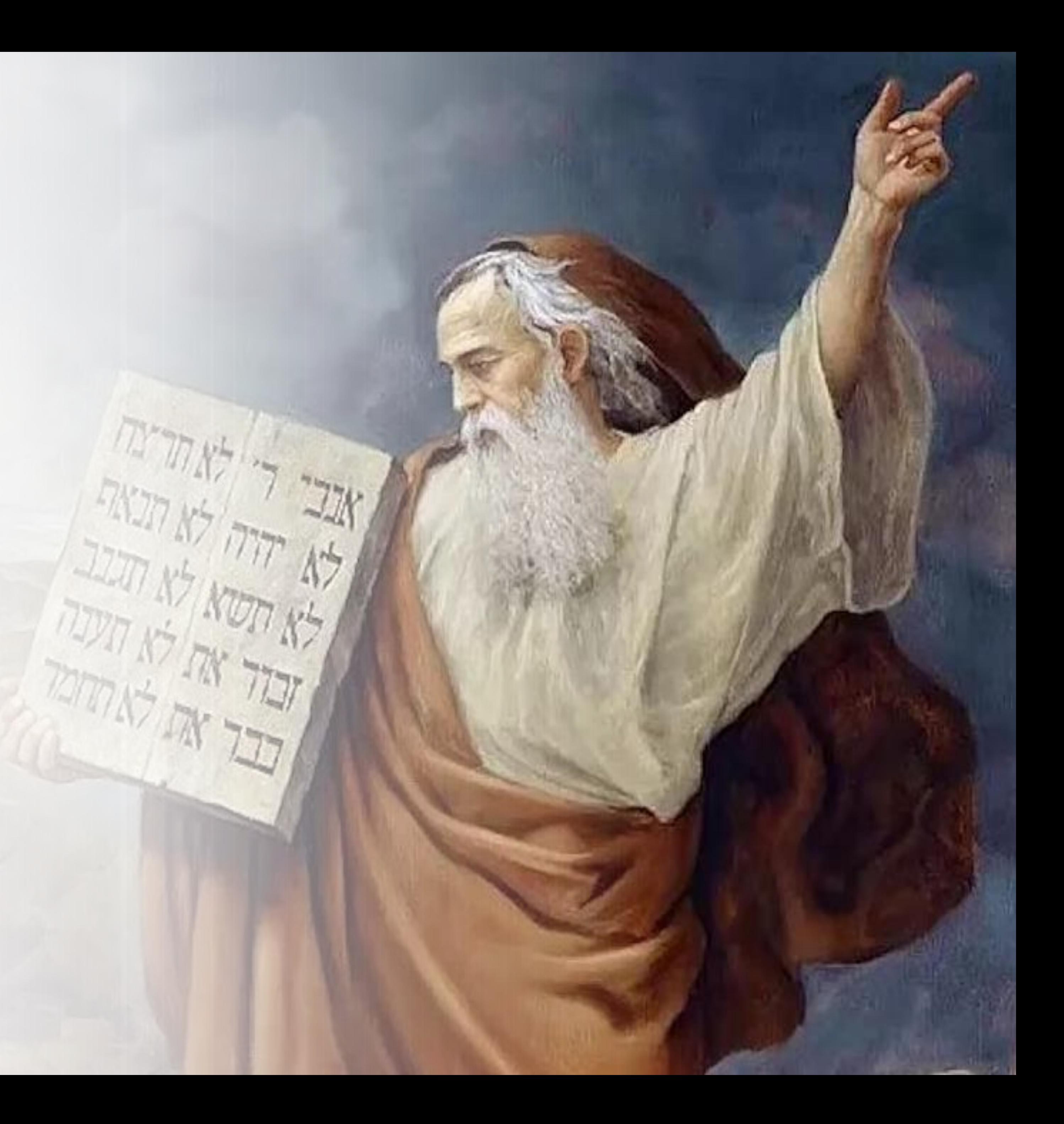

## **Наша текущая цель — получить метрику, которая будет:**

#### Чувствительная к изменениям

**1 2 3** Простая Понятная

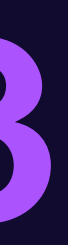

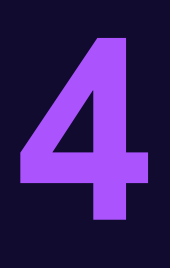

Коррелирующая с нашими внутренними представлениями о прекрасном

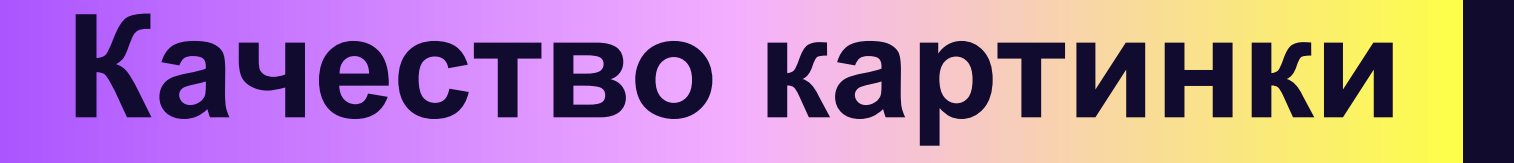

## **Мы решили провести брейншторм, чтобы понять, от чего зависит негативный опыт пользователя**

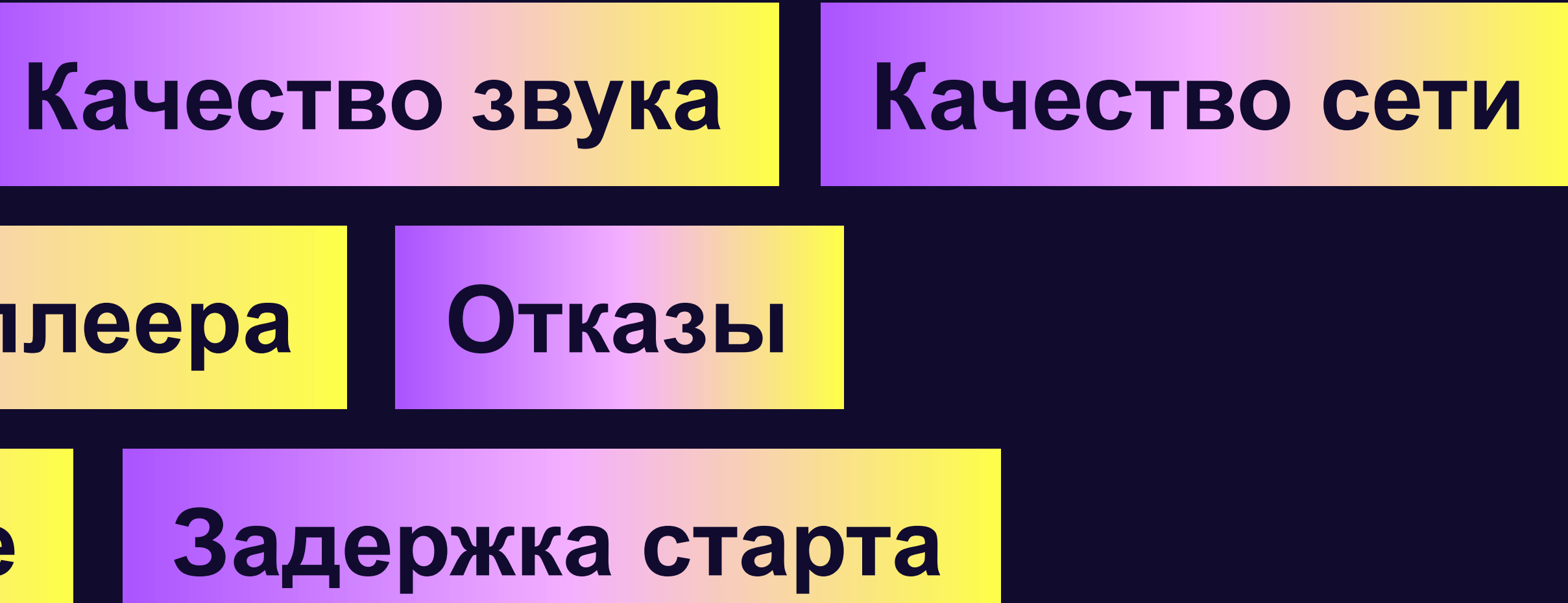

**Задержки в процессе**

**Фатальные ошибки плеера**

Для каждого выбранного нами параметра мы решили построить критерии хорошей (1) / средней (2) / плохой сессии (3)

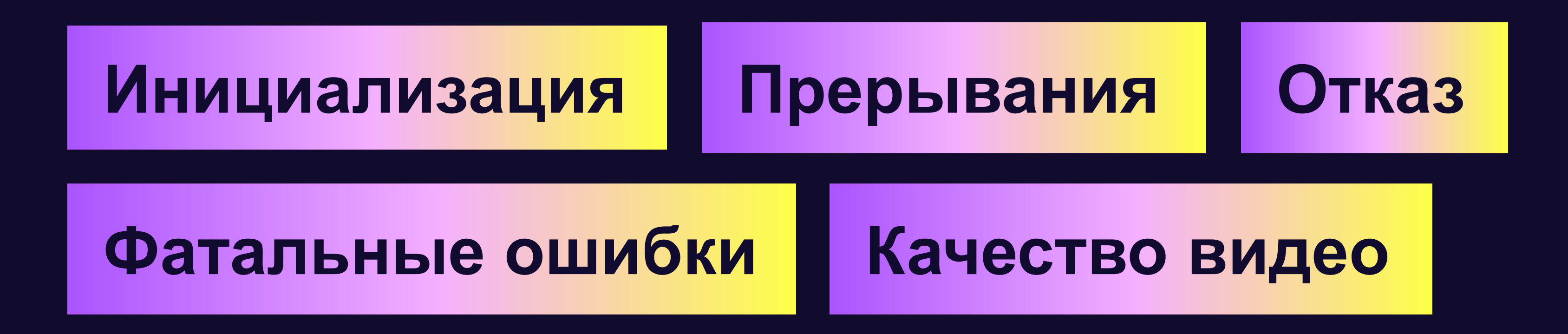

## **В чём заключается наша идея**

### Инициализация

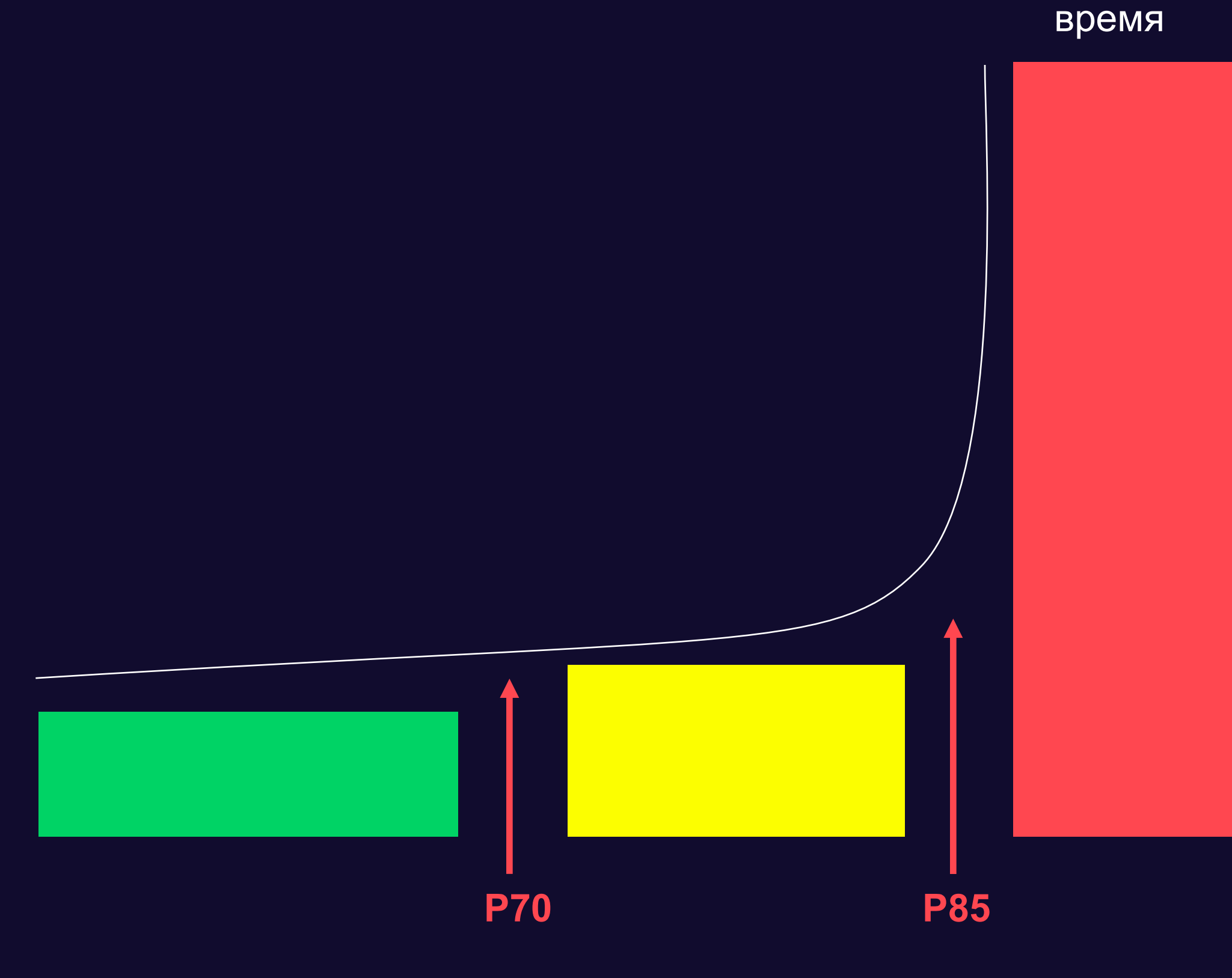

распределение сессий

#### Мы исходим из нескольких соображений:

- Все три категории должны быть 1.
- 2. Адекватность с точки зрения жизни
- 3. Отзывчивость на наши изменения

Нами выбраны границы Р85 и Р70

## Буферизация прерывания

- Чем дольше столлды, тем хуже  $\bullet$
- Чем больше столлдов, тем хуже

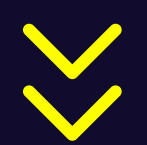

- Количество столлдов
- Длина максимального столлда

Эти две мысли мы преобразуем в два считаемых параметра

Также строим распределение перцентилей и принимаем границы как Р85 и Р70

## **Фатальные ошибки**

**Мы считаем, что фатальные ошибки - это плохо**

**Отказы — это сессии, которые имеют столлды**

**нет/есть**

**Отказы**

**(трафик был, но при этом время просмотра = 0)**

24

VMAF, SSIM — довольно дорого и требовательно к ресурсам

## **Как можно оценить качество видео?**

# **Нашу оценку качества видео мы взяли у компании Mux. Это оценка показываемой нами картинки от 100 до 0.**

## **Для того чтобы разобраться, надо сначала установить, что такое upscale**

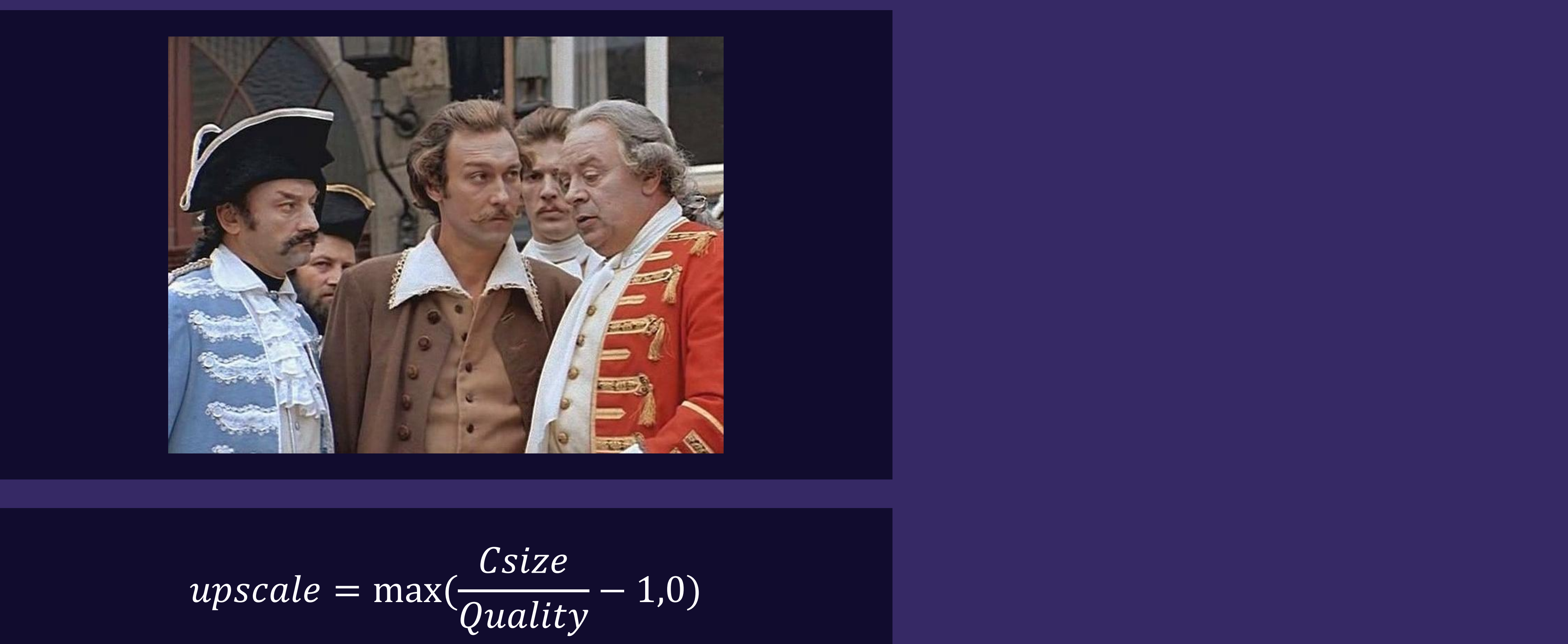

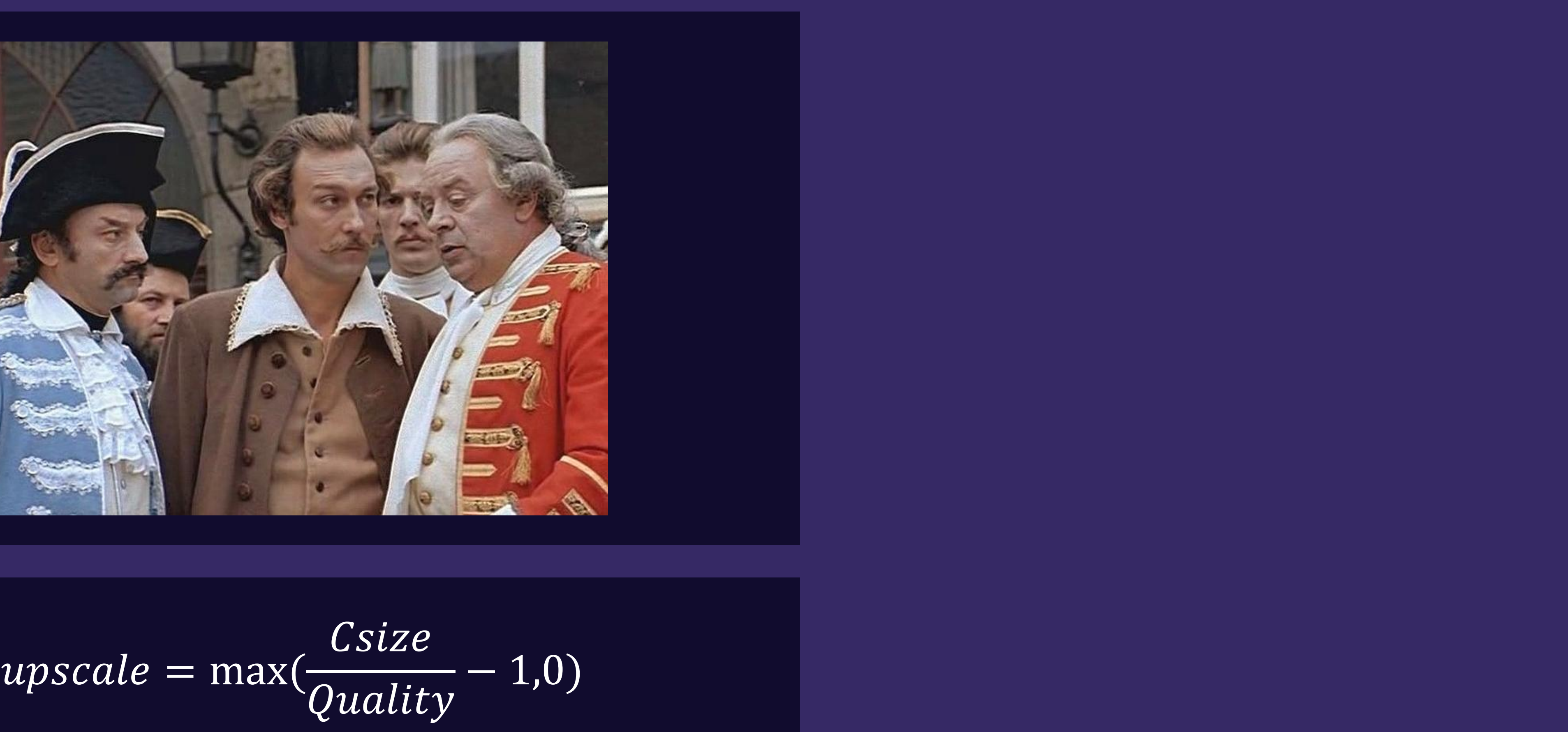

## Но как быть, если качества нет?

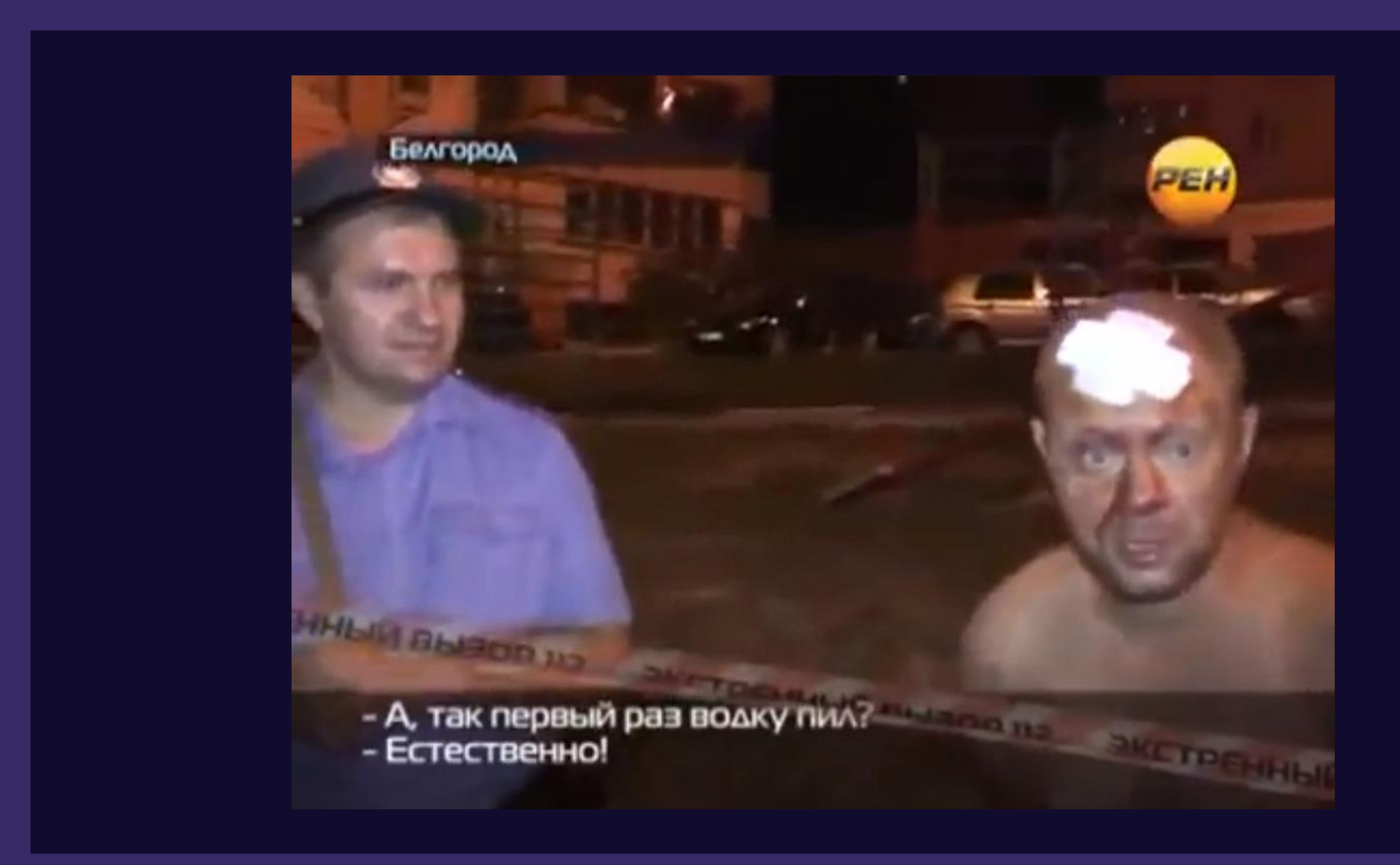

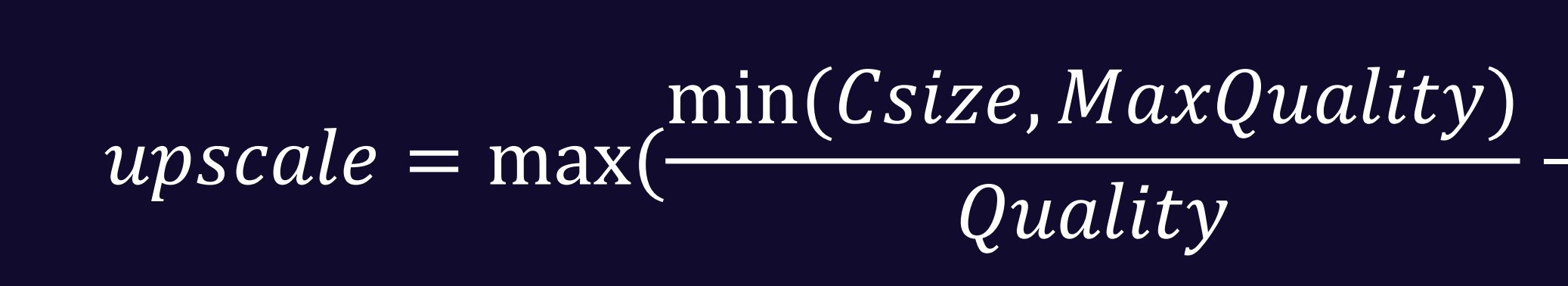

![](_page_27_Picture_3.jpeg)

## Ещё вопрос пользовательского качества

![](_page_28_Picture_1.jpeg)

#### min(Csize, MaxQuality, UserCap)  $upscale = max(-$ Quality

![](_page_28_Picture_3.jpeg)

#### Считая upscale для каждого момента времени сессии, мы можем посчитать КОЭФФИЦИЕНТ КАЧЕСТВА ВИДЕО

### $VQS = 100e^{-0.33(0.15 \text{ max}(upscale) + 0.85avg(upscale))}$

Границы для VQS мы принимаем как 95 (это соответствует постоянному upscale 15%) и 87.5 (постоянный upscale примерно 50%)

**Итого мы посчитали для каждой сессии 6 параметров,** 

### **и строим ежедневный график распределения**

### **MAX (P1, P2, … P6)**

#### **а суммарную оценку сессии мы делаем как**

### **красных/жёлтых/зелёных сессий**

w Mart Mary Mermy May

![](_page_31_Picture_10.jpeg)

### **Плюсы такого подхода**

![](_page_32_Picture_1.jpeg)

![](_page_32_Picture_2.jpeg)

# $\sum$

![](_page_32_Picture_4.jpeg)

#### Наглядность

![](_page_33_Figure_0.jpeg)

![](_page_34_Picture_0.jpeg)

![](_page_35_Figure_0.jpeg)

![](_page_35_Picture_29.jpeg)

![](_page_36_Figure_0.jpeg)

## **Дальнейшие шаги**

#### Звук

![](_page_37_Picture_2.jpeg)

Качество сети

![](_page_37_Picture_4.jpeg)

Потерянные кадры

![](_page_37_Picture_6.jpeg)

![](_page_37_Picture_7.jpeg)

![](_page_38_Picture_0.jpeg)

# **Спасибо за внимание!**

**Коровин Василий** Yandex Infrastructure

### **Подписывайтесь на наши канал и чат**

![](_page_39_Picture_1.jpeg)

![](_page_39_Picture_3.jpeg)

![](_page_39_Picture_4.jpeg)